## **ПАКЕТИ ПРИКЛАДНИХ ПРОГРАМ ПРИ ВИКЛАДАННІ ПРИРОДНИЧИХ ДИСЦИПЛІН**

### **Лотюк Ю. Г.**

*кандидат педагогічних наук, доцент кафедри математичного моделювання Міжнародного економіко-гуманітарного університету імені академіка Степана Дем"янчука м. Рівне, Україна*

#### **Ясінський А. М.**

*кандидат педагогічних наук, доцент кафедри математичного моделювання Міжнародного економіко-гуманітарного університету імені академіка Степана Дем"янчука м. Рівне, Україна*

#### **Соловей Л. Я.**

*старший викладач кафедри інформаційних систем та обчислювальних методів Міжнародного економіко-гуманітарного університету імені академіка Степана Дем"янчука м. Рівне, Україна*

Із розвитком науки та техніки все більш використовуються при підготовці здобувачів вищої освіти із природничих дисциплін пакети прикладних програм, зокрема MathCad. Основна робота викладача пов"язана із практичною діяльністю. Виходячи з практичного застосування набутих умінь та навичок у професійній діяльності, зазначимо, що комп"ютер є найбільш адекватним технічним засобом навчання для підтримки діяльнісного підходу [1] до навчального процесу у всіх його ланках: потреба, мотиви, ціль, умови, засіб дії.

Діяльність розуміється як свідома активність людини, що виявляється в процесі її взаємодії з навколишнім світом, і ця взаємодія полягає в розв"язуванні життєво важливих для людини задач. Діяльнісний підхід до навчання на перше місце ставить формування системи дій. Тобто спочатку потрібно сформувати поняття, подати теоретичні положення тощо. Потім потрібно показати їх взаємозв"язок.

Лише отримавши мінімально необхідні початкові теоретичні знання з алгебри, математичного аналізу, фізики, здобувач вищої освіти під керівництвом викладача починає оперувати з ними. При цьому розпочинається формування умінь та освоюється спосіб дії. На відміну від теоретичного, засвоєне здобувачами знання перетворюється у розумову дію, тобто в практичні уміння.

При роботі з професійно орієнтованим пакетом програм відбувається формування образу дії. Так здобувач вищої освіти, володіючи певними теоретичними знаннями та набором компонент пакету програм, може конструювати, а не програмувати розв'язок задачі. При цьому відбувається навчання через діяльність, тобто система навчального призначення виступає в ролі схеми орієнтованої основи діяльності [2]. При використанні математичного пакету програм треба будувати змістову частину діяльності таким чином, щоб здобувач, виконуючи систему дій, міг виявляти логічні зв'язки досліджуваної структурної одиниці нового матеріалу з уже засвоєними одиницями.

На відміну від тематичного, при використанні задачного підходу вся увага приділяється розв"язку окремої задачі. Це є основою навчальної системи [3], і найкращим чином відповідає діяльнісному підходу до навчання, сутність якого полягає саме у розв"язуванні задач. Задача, пропонована здобувачам у навчальній системі, побудованій за принципом задачного підходу, значно складніша за задачі, які пропонуються при тематичному підході. Розв'язування таких задач має формувати узагальненість дій здобувачів вищої освіти.

При програмуванні кожного блоку мовою програмування високого рівня багато часу витрачається на власне програмування та тестування програми. Але при застосуванні математичних пакетів [4] відпала необхідність програмувати кожну елементарну операцію і навіть кожен елементарний блок. Тепер здобувач вищої освіти може конструювати модель безпосередньо мовою предметної галузі, тобто не заглиблюючись у програмування; зосередити всю увагу на дослідженні задачі. Економиться час на практичних заняттях, процес навчання стає більш наочним та вмотивованим.

Після опанування теоретичним матеріалом можна відразу ж у цьому самому робочому листі розв"язувати навчальні задачі. При використанні математичного пакету MathCad можна отримати розв"язок відразу після введення у комп"ютер розрахункових формул.

Тому більше часу на занятті можна використовувати на розгляд наукової проблеми.

Наведемо приклад розв"язування системи лінійних рівнянь матричним методом у середовищі математичного пакету MathCad.

*Приклад 1.* Розв´язати систему лінійних алгебраїчних рівнянь матричним способом

$$
\begin{cases} x_1 - 2x_2 + 2x_3 = -5, \\ 2x_1 + 2x_2 - 2x_3 = 8, \\ 7x_1 + x_2 - 2x_3 = 12. \end{cases}
$$

Алгоритм розв"язку цього прикладу у системі MathCad наступний, рисунок 1: сформуємо у MathCad матрицю з коефіцієнтів рівнянь і відповідний вектор з вільних членів. Обчислимо визначник матриці. Перевіримо чи він не дорівнює нулю. Якщо це так, то знайдемо обернену матрицю. Переконаємося у тому, що ми правильно знайшли обернену матрицю. Запишемо у матричній формі вектор-розв"язок системи лінійних алгебраїчних рівнянь. Отримаємо вектор-розв"язок. Переконаємося, що система розв"язана правильно, підставивши розв"язок у систему рівнянь.

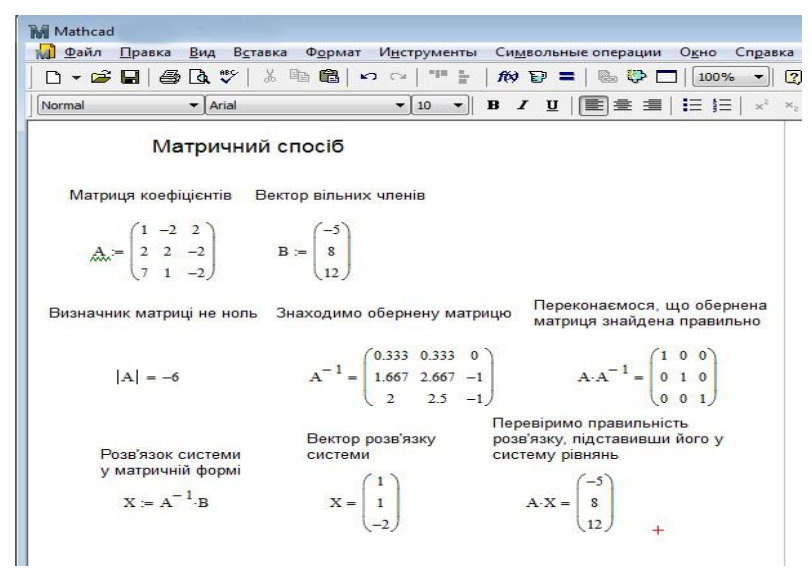

# **Рис. 1. Розв'язування системи лінійних рівнянь матричним методом у системі MathCad**

*Приклад 2.* Дослідження послідовного коливального контуру. Потрібно дослідити послідовний коливальний контур з відповідними номіналами елементів, що зображено на рисунку 2.

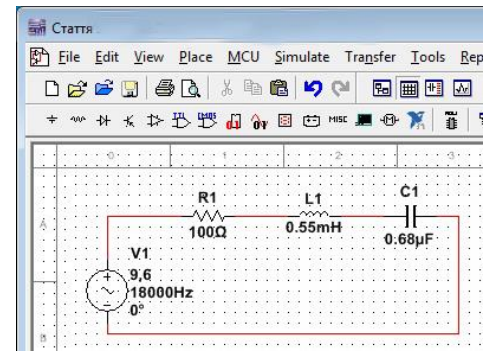

**Рис. 2. Схема послідовного коливального контуру**

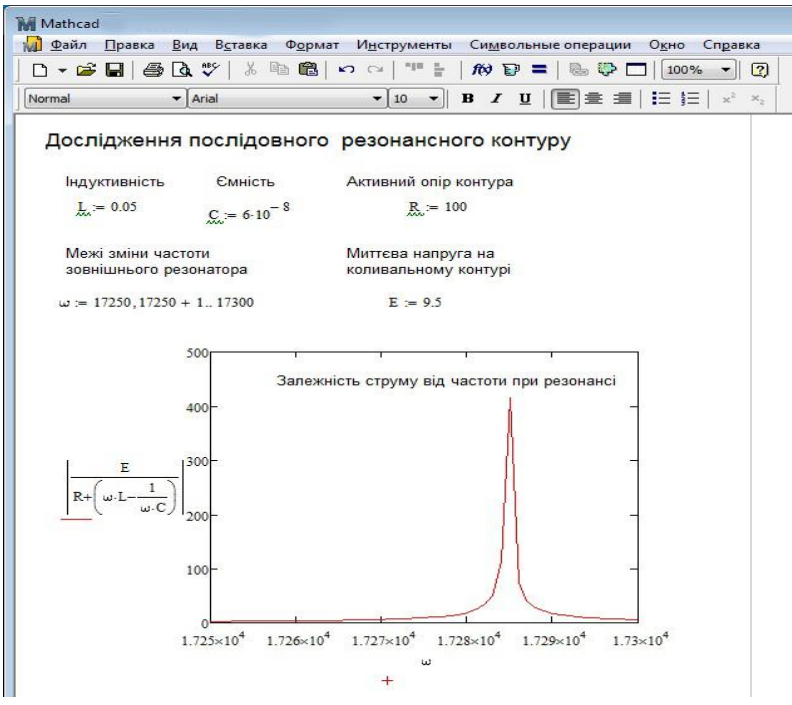

**Рис. 3. Побудова у системі MathCad графіку залежності струму від частоти у послідовному коливальному контурі**

Отриманий робочий лист системи MathCad може використовуватися для дослідження послідовного коливального контуру. Так, міняючи номінали елементів та діапазон частот зовнішнього осцілятора або активний опір контура, можна дослідити на лабораторній роботі (або продемонструвати під час лекційного заняття) такі параметри як добротність контура, смугу перепускання тощо.

Але треба зауважити, що недоречно замінювати вивчення природничих дисциплін лише вивченням математичних пакетів, особливо на молодших курсах. На старших курсах, коли математичні поняття вже сформовані, при розв"язуванні конкретних прикладних задач виконання таких операцій, як взяття інтегралів, знаходження границь, розв"язування задач з фізики та інші можна автоматизувати без шкоди для навчання.

Обчислення у MathCAD здійснюються на рівні візуального опису виразів у загальноприйнятій математичній формі. MathCAD добре застосовувати для невеликого обсягу обчислень, оформлення роботи у звичайному вигляді, тобто проводити запис мовою предметної галузі – математики, фізики тощо.

#### **Література:**

- 1. Атанов Г. А. Деятельностный подход в обучении : учебно-метод. пособие / Г. А. Атанов. Донецк : ЕАИ-пресс, 2001. 157 с.
- 2. Нова українська школа: основи Стандарту освіти. Львів, 2016. 64 с.
- 3. Ремезюк Т. В. Системний підхід до розв"язування задач. *Сучасні інформаційні технології та інноваційні методики навчання в підготовці фахівців: методологія, теорія, досвід, проблеми* : зб. наук. праць [редкол.: І.А. Зязюн (голова) та ін.]. Київ – Вінниця : ДОВ Вінниця, 2004. Вип. 5. С. 313–320.
- 4. Шшешивіч Ш. С., Шшешивіч Р. Ч. Книга комп"ютерних технологій у математиці. Система Mathcad 14, в 2-х ч. 2019. 287 с.